Espace pédagogique de l'académie de Poitiers > Économie Gestion en Lycées Professionnels > Actualités <http://ww2.ac-poitiers.fr/ecogest/spip.php?article1667> - Auteur : Marie-Anne Dupuis

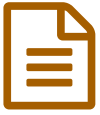

Une application à télécharger pour suivre la<br>
transformation de la voie professionnelle transformation de la voie professionnelle

*Descriptif :*

Application à télécharger sur tablette ou téléphone. Utilisation possible sur ordinateur également.

Une [application](https://transvpacpoitiers.glideapp.io)<sup>*\**</sup> à télécharger pour suivre la transformation de la voie professionnelle.

Application à télécharger sur tablette ou téléphone. Utilisation possible sur ordinateur également.

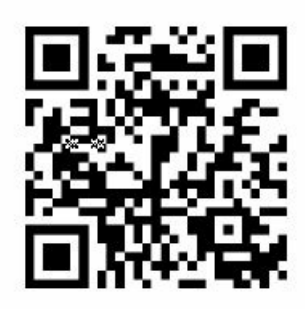

**Transformation Voie Professionnelle** Partagez cette application en scannant le code avec l'appareil photo de votre téléphone.

QR Code de l'application TVP

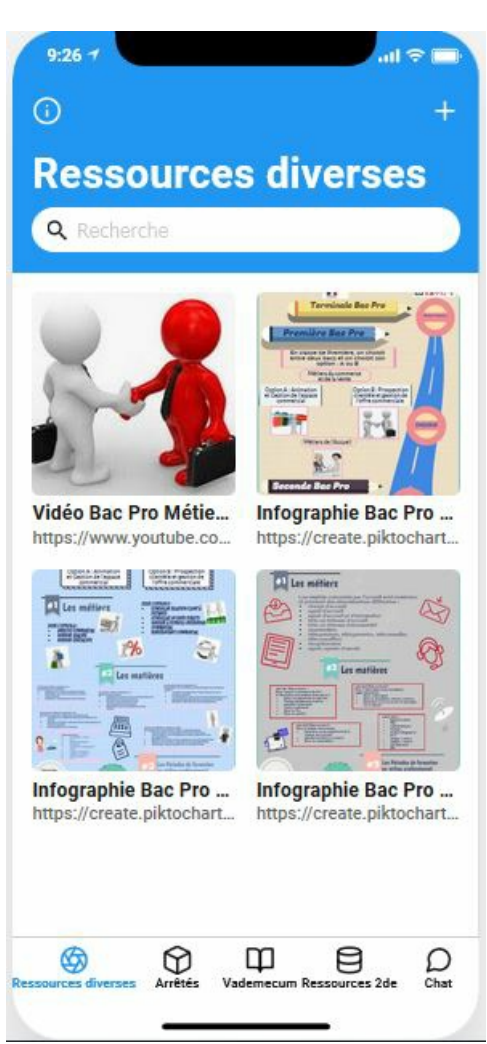

Application à télécharger sur tablette ou téléphone. Utilisation possible sur ordinateur également.

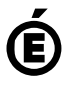

 **Académie de Poitiers** Avertissement : ce document est la reprise au format pdf d'un article proposé sur l'espace pédagogique de l'académie de Poitiers. Il ne peut en aucun cas être proposé au téléchargement ou à la consultation depuis un autre site.